**This form must be completed by the student at the end of each year in grades 9-12. Students should complete all of the items on the check list and give this form to their counselor for verification.** 

## **Tennessee Scholars Checklist**

**Name \_\_\_\_\_\_\_\_\_\_\_\_ School \_\_\_\_\_\_\_\_\_\_\_\_\_\_\_\_\_\_\_\_\_County\_\_\_\_\_\_\_\_\_\_\_\_\_\_ Email \_\_\_\_\_\_\_\_\_\_\_\_\_\_\_\_\_\_\_Telephone number\_\_\_\_\_\_\_\_\_\_\_\_\_\_\_\_\_\_\_\_\_\_\_\_\_**

**Tennessee Scholars must end the year with at least a C average in all courses. No D's or F's will be accepted.**

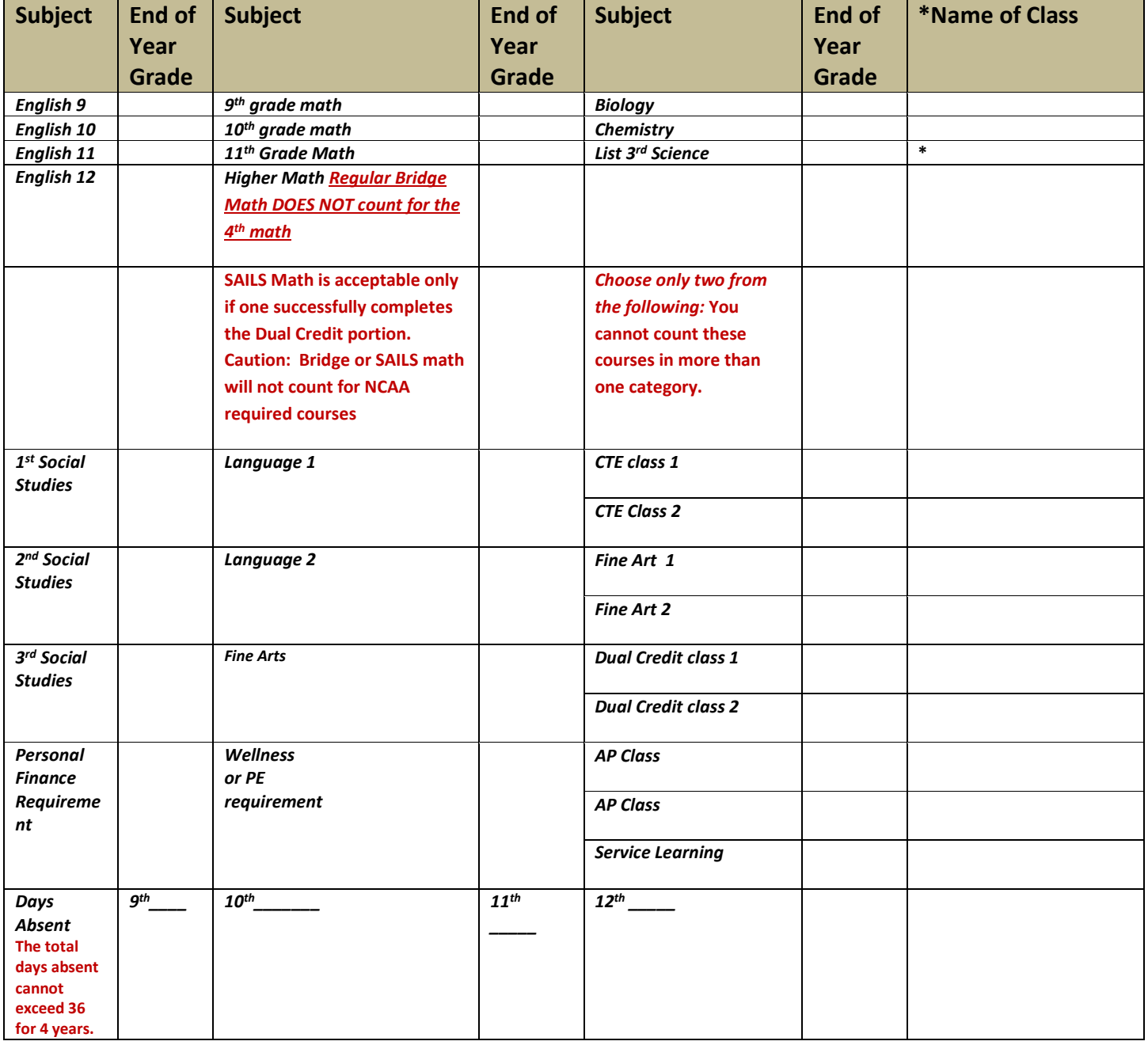

**Complete the following for Volunteer Service. Each Activity must have a signature to verify your participation in the activity. Go online to see what is acceptable and not acceptable for volunteer service.**

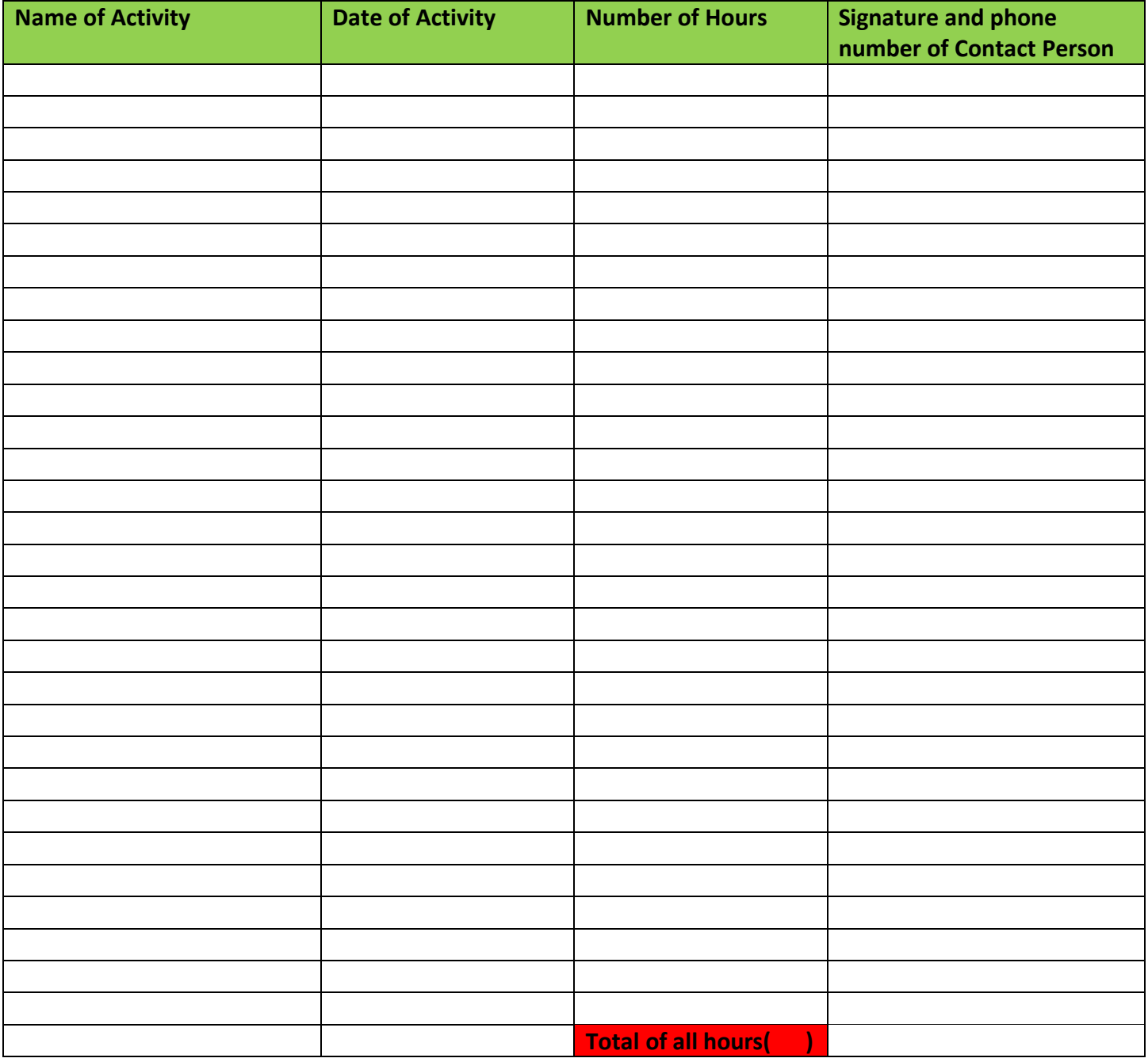